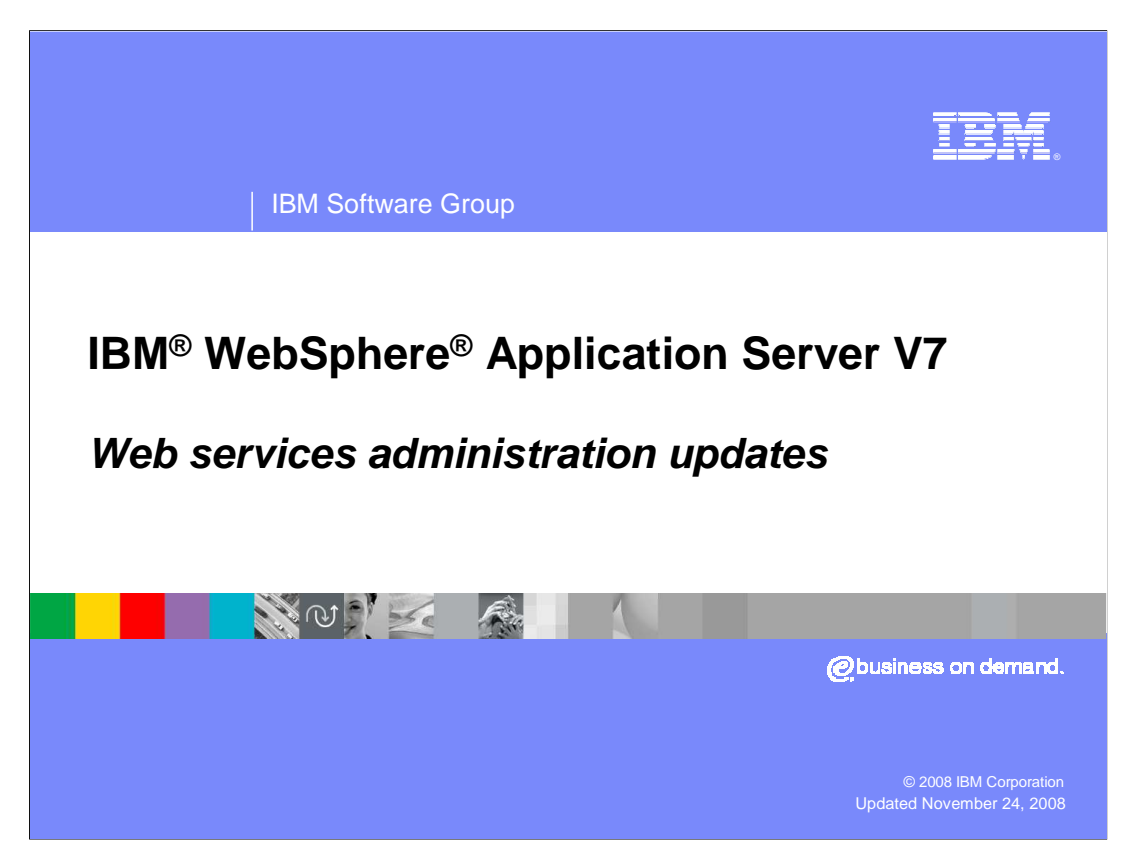

 This presentation explains updates to administrative features for managing and deploying Web services in WebSphere Application Server version 7.

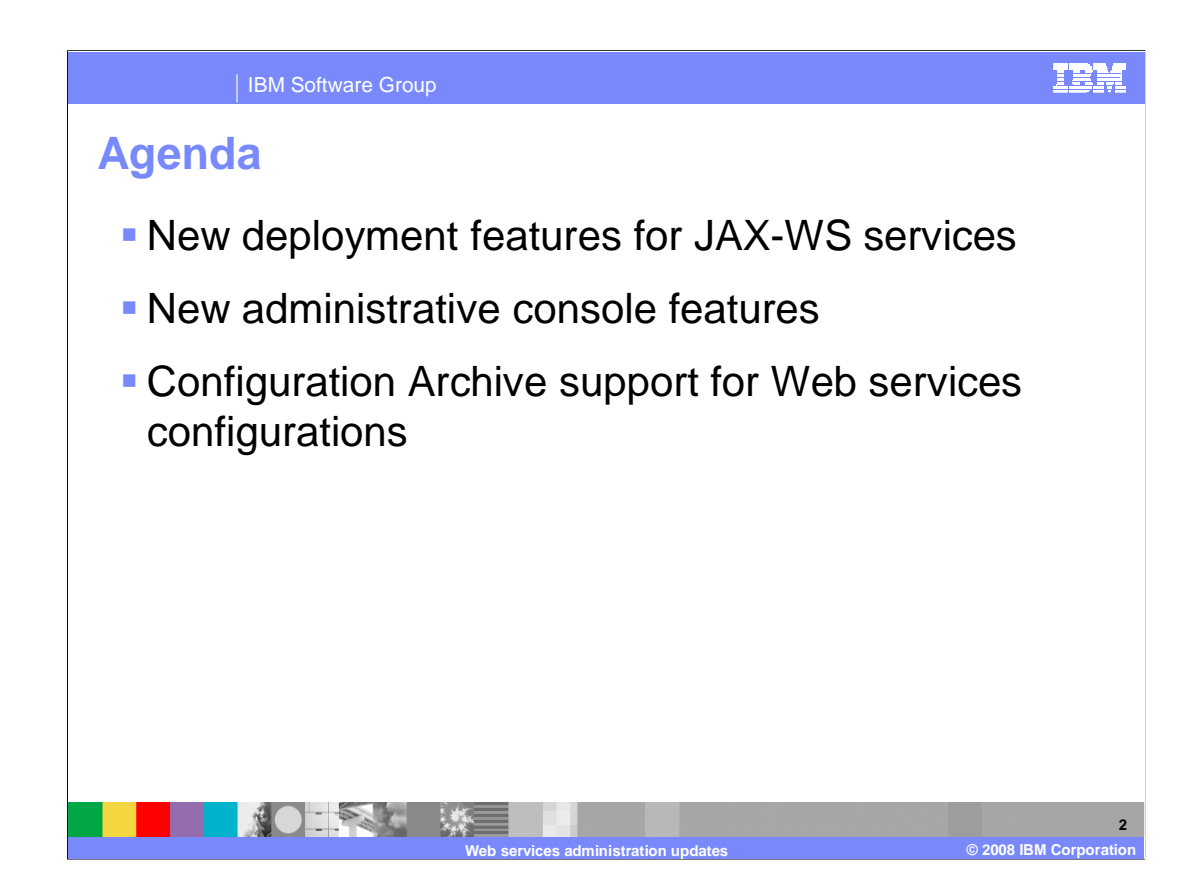

 This presentation explains four changes in administrative capabilities for Web services. First are some updates in how Web services can be packaged and deployed on WebSphere Application Server version 7. Second, are changes and new features for administrating Web services in the administrative console. Last, are some new capabilities for including Web services configuration data within configuration archives.

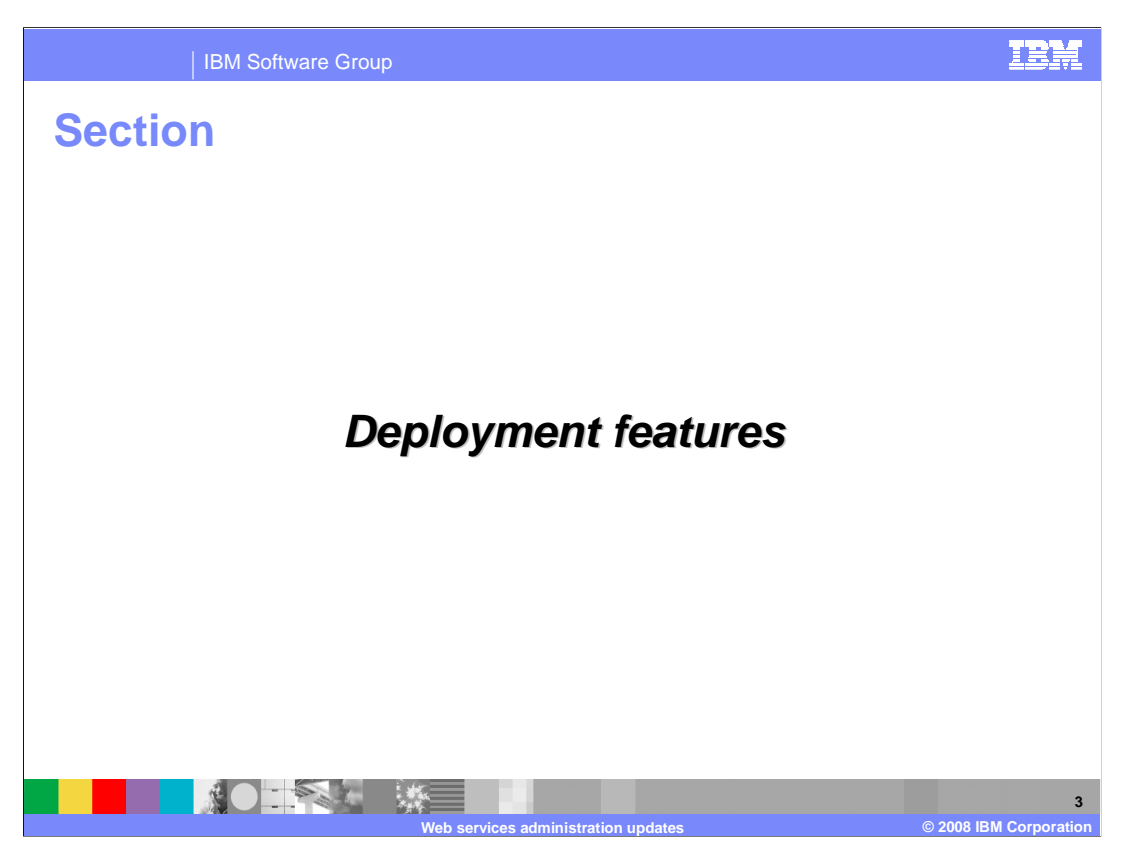

The next section explains updates to deployment capabilities for Web services.

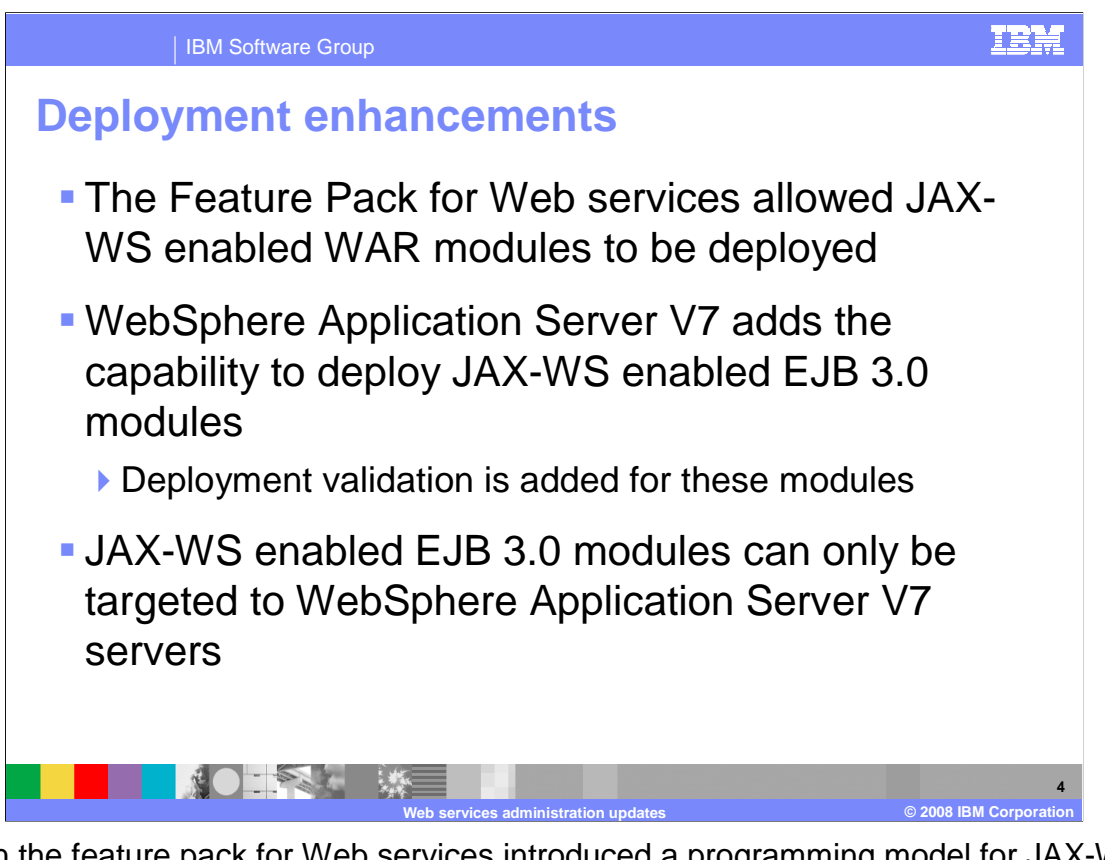

 When the feature pack for Web services introduced a programming model for JAX-WS based services, it added the ability to deploy JAX-WS enabled WAR modules. WebSphere Application Server version 7 adds the ability to also deploy JAX-WS enabled EJB 3.0 modules, which add deployment validation as well. In a mixed version environment, JAX- WS enabled EJB 3.0 modules can only be targeted to WebSphere Application Server version 7 servers.

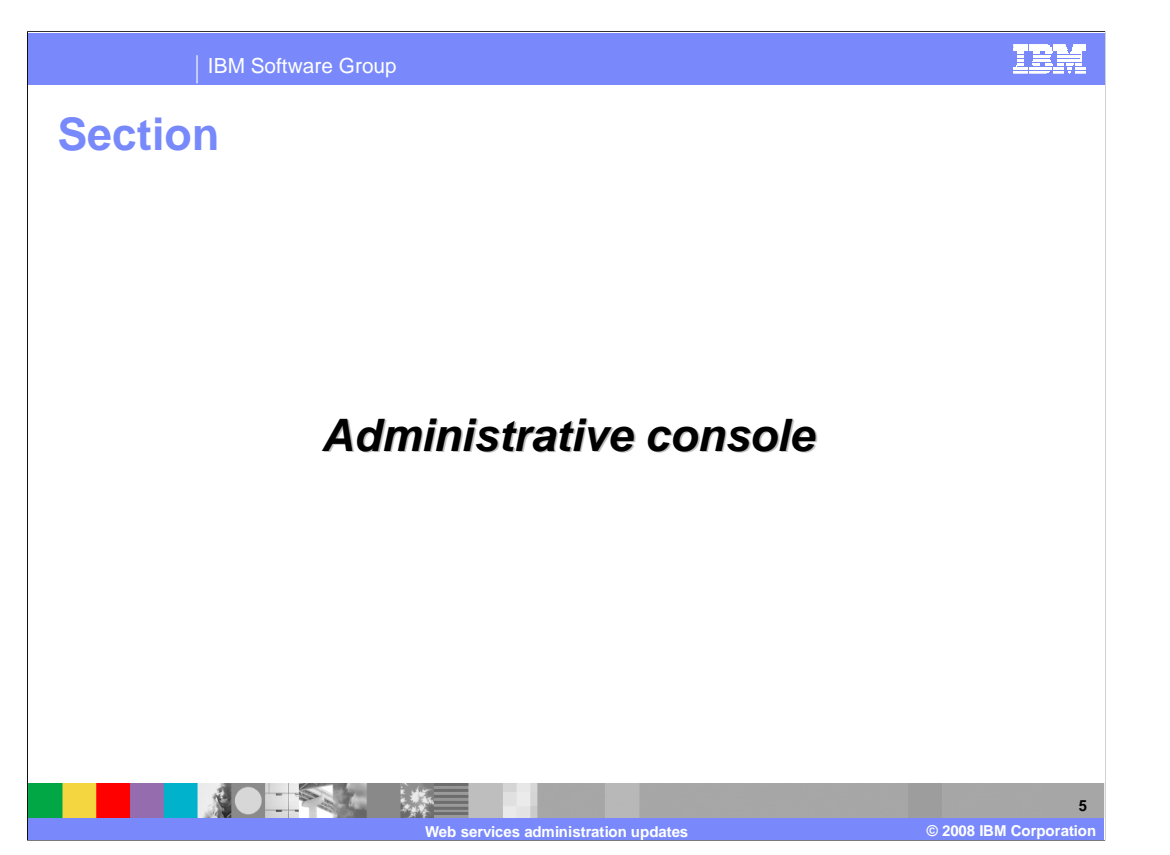

 The next section discusses several changes in how Web services can be managed in the administrative console.

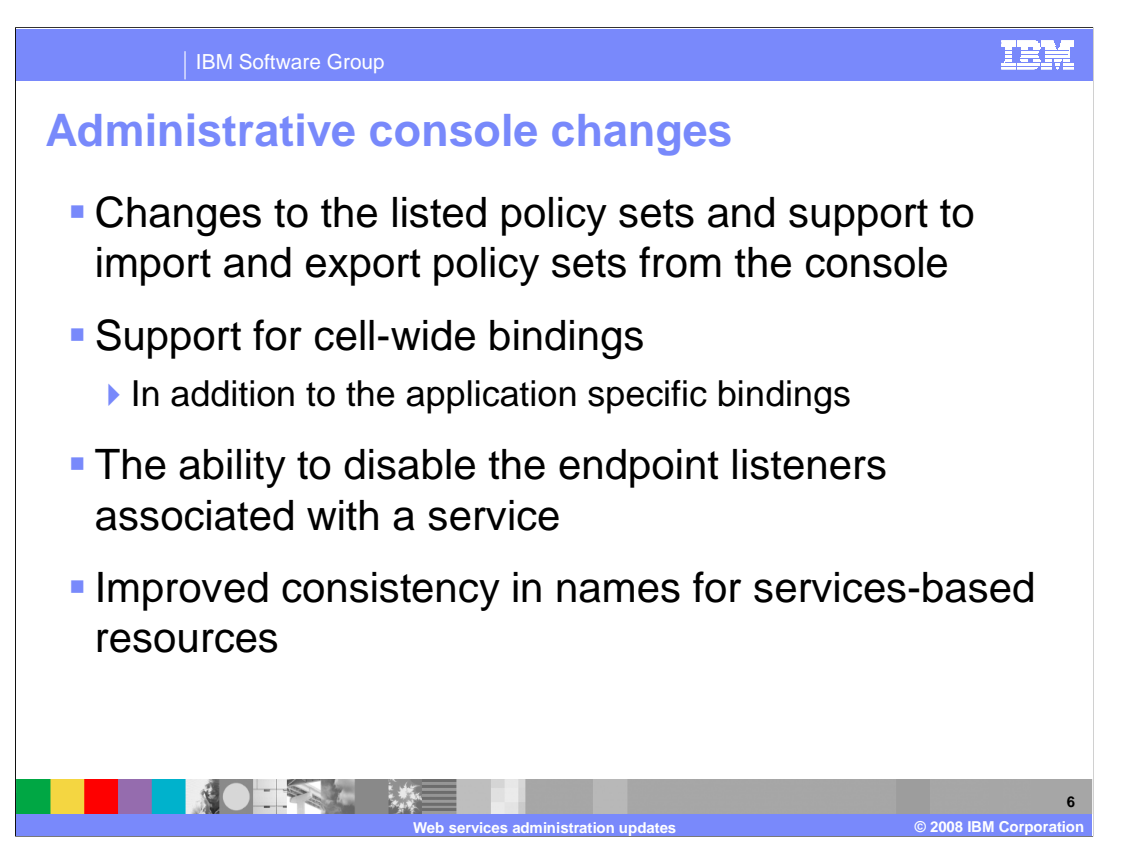

 Policy sets were first introduced in the feature pack for Web services, and allow you to associate stored configuration data with JAX-WS service endpoints. In WebSphere Application Server version 7, fewer policy sets are listed in the administrative console after installation; they are still available, but must first be imported to be used. Custom policy sets can also be exported to be used elsewhere. There is also the introduction of cell-wide bindings; application specific bindings are still available as well. There is also a new ability to disable endpoint listeners associated with a service; this can be useful when attempting to throttle back throughput to a service. Finally, the names for various service-oriented resources have been made more consistent.

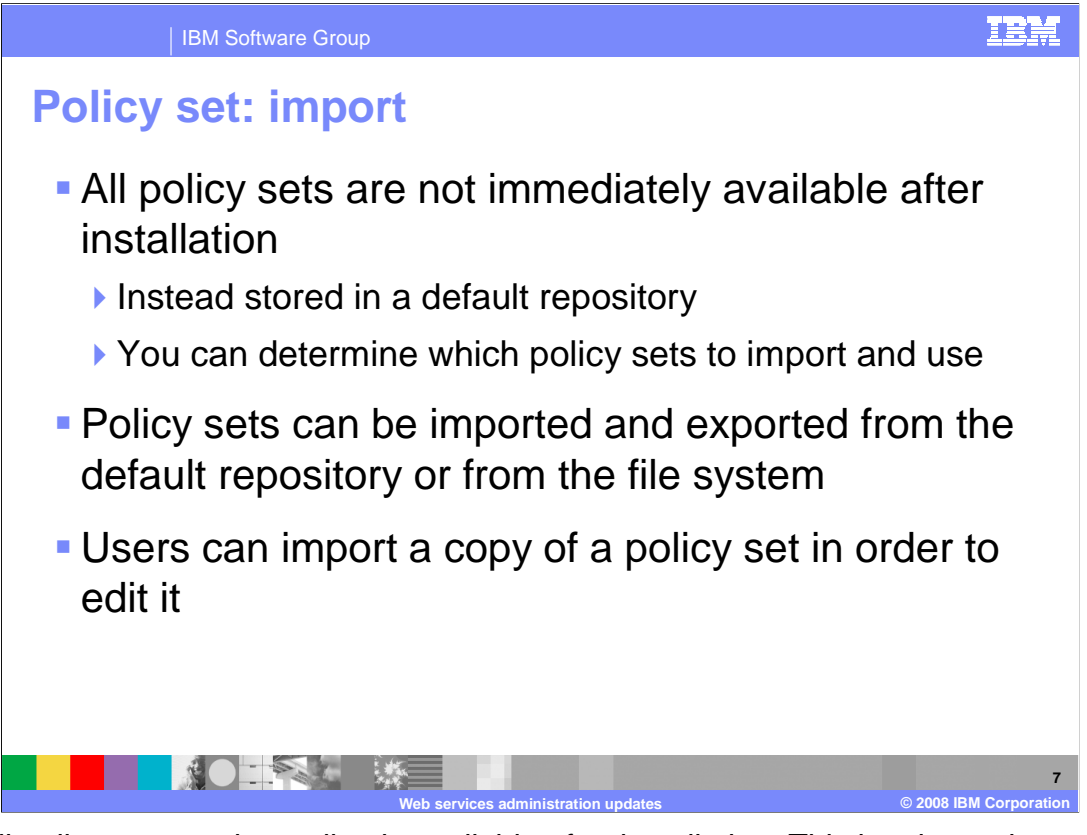

 Not all policy sets are immediately available after installation. This has been done to reduce confusion when faced with a large number of policy sets. They are stored in a default repository, and you can decide which policy sets to import and use in your environment. You can also export policy sets, or import a copy in order to change the policy set.

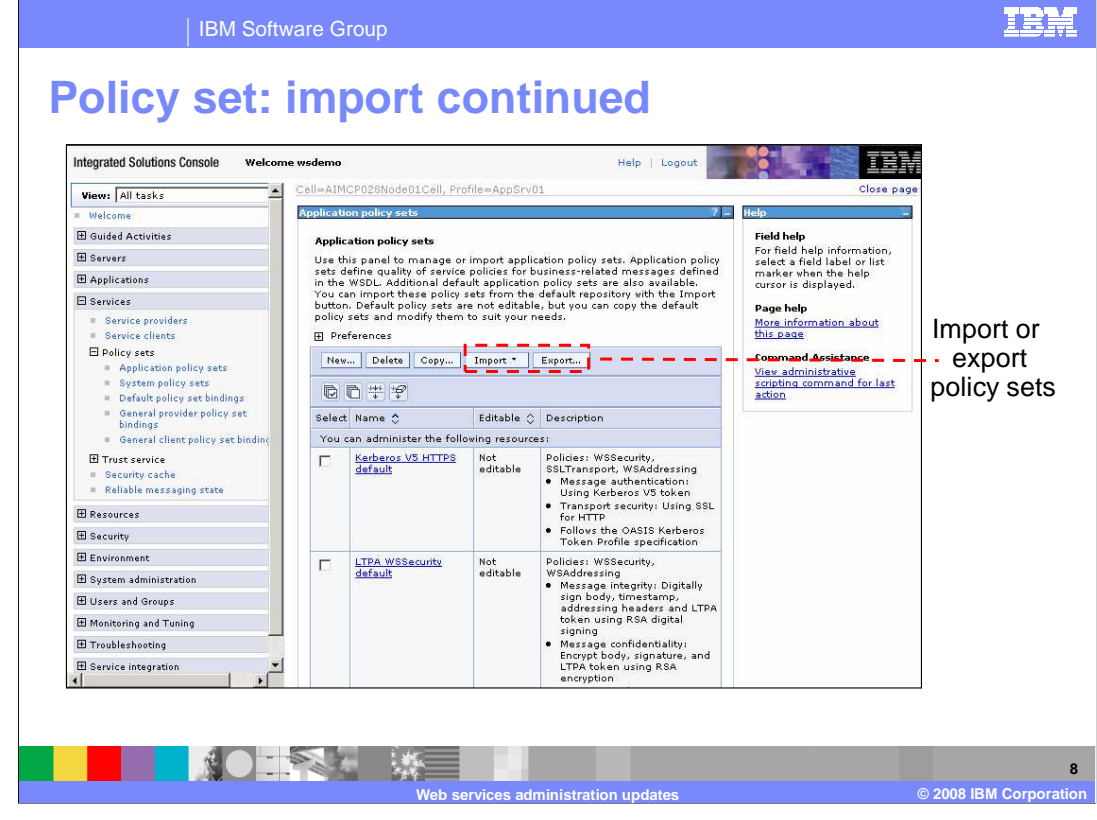

 This panel shows the new capabilities to import and export policy sets in the administrative console. This is done from the application policy sets panel.

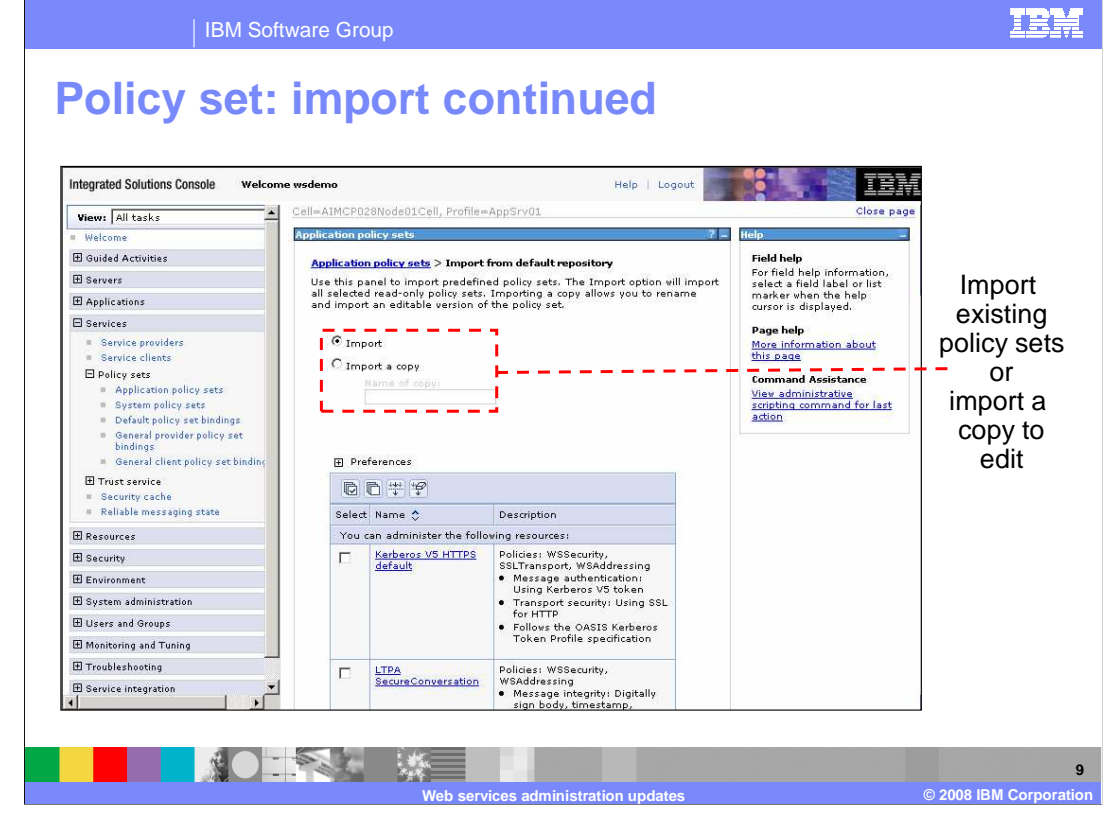

 When importing an existing policy set, either from the default repository or from the file system, you have the option to import a copy of the policy set instead. You must provide a different name for the policy set, but this allows for the policy set to be altered without overwriting the original.

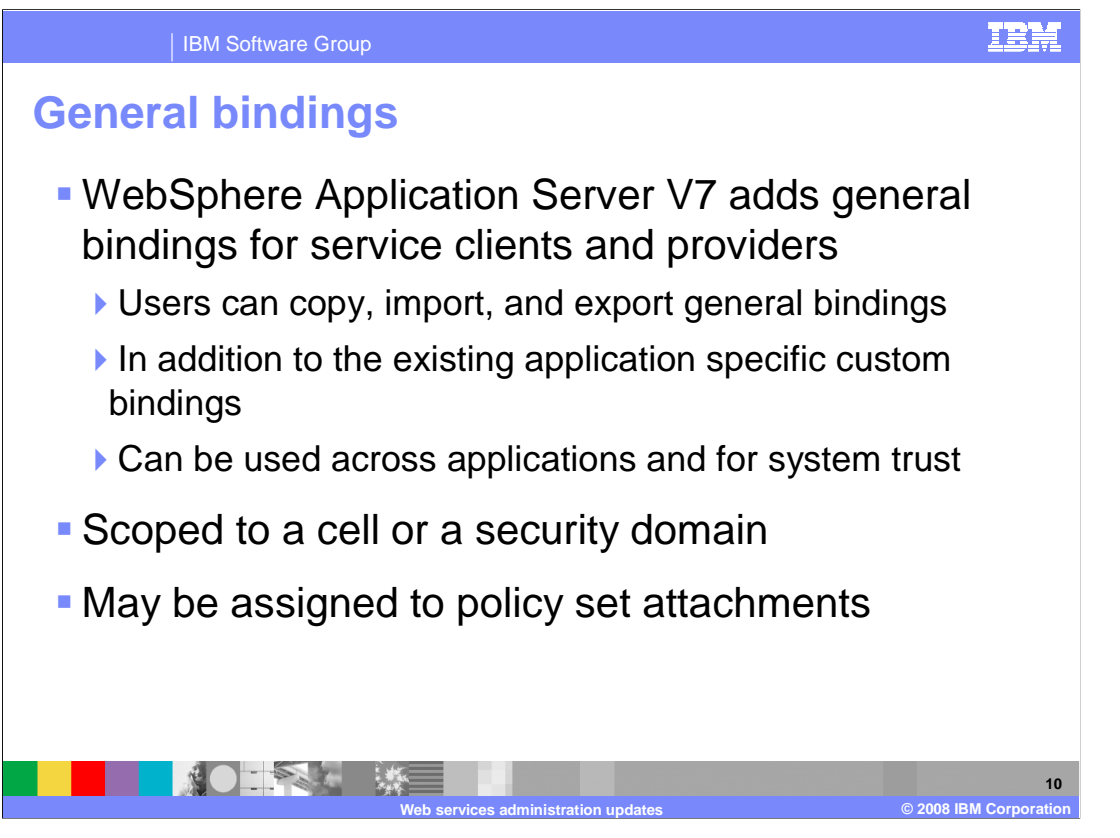

 WebSphere application Server version 7 adds general bindings for use with service clients and providers. General bindings can provide system specific information for policy sets. General bindings can be used across applications and for system trust. They can be used in addition to the existing application specific custom bindings, and are scoped either to the entire cell or to a security domain within a cell. General bindings can also be used with policy set attachments.

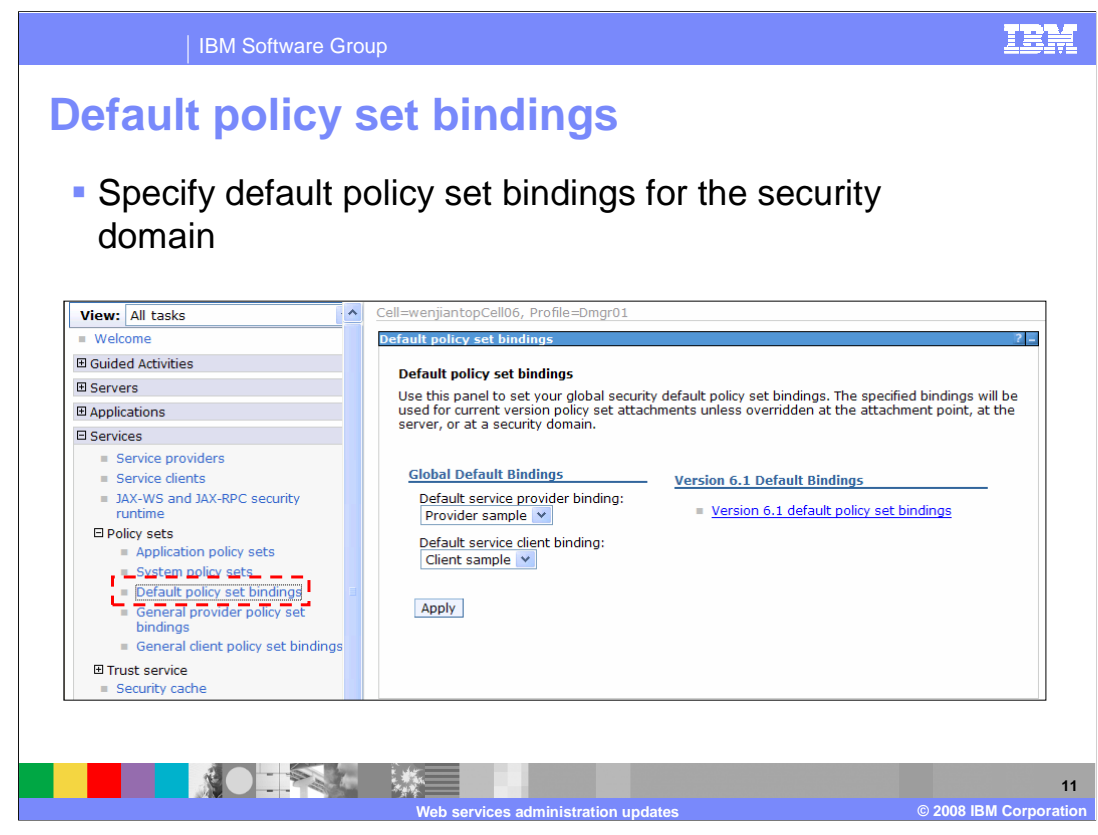

 This screen shows where the general bindings can be configured. There are separate bindings for providers and clients. There are also separate bindings available depending on the server version. This is provided so that application can be migrated from the Feature Pack for Web services with minimal changes.

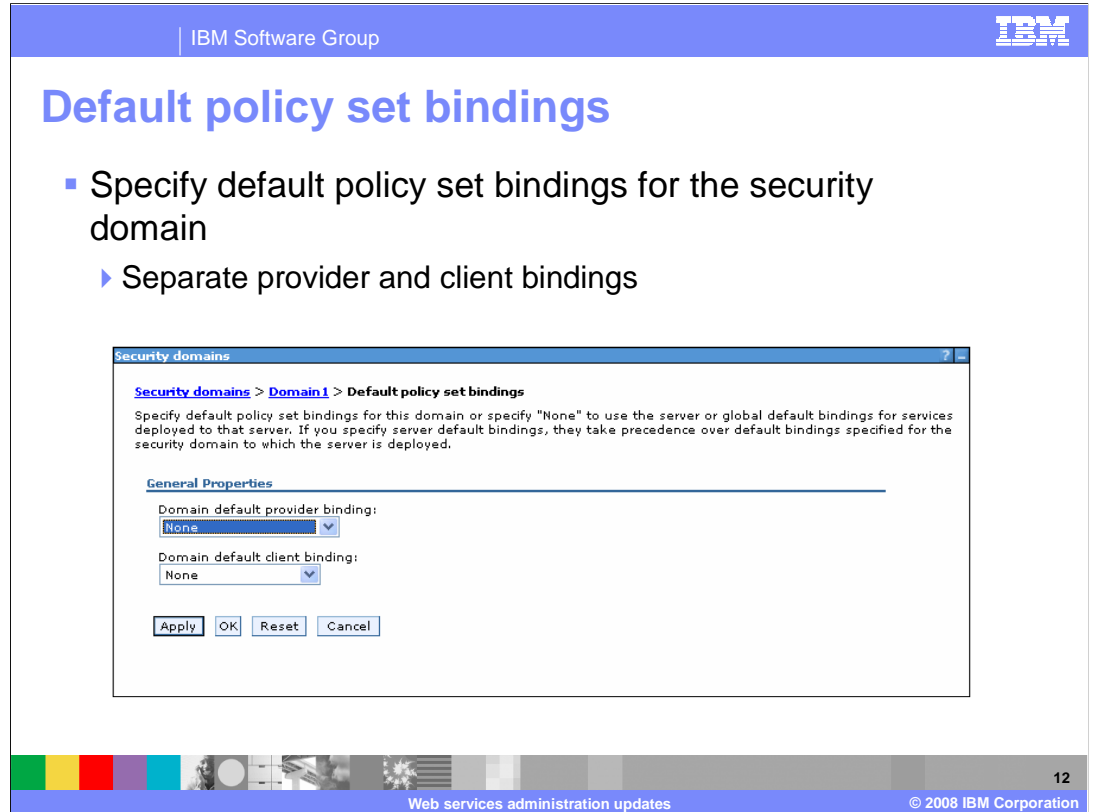

You can also specify a general default binding for a security domain. This is done from the configuration panels for that specific security domain.

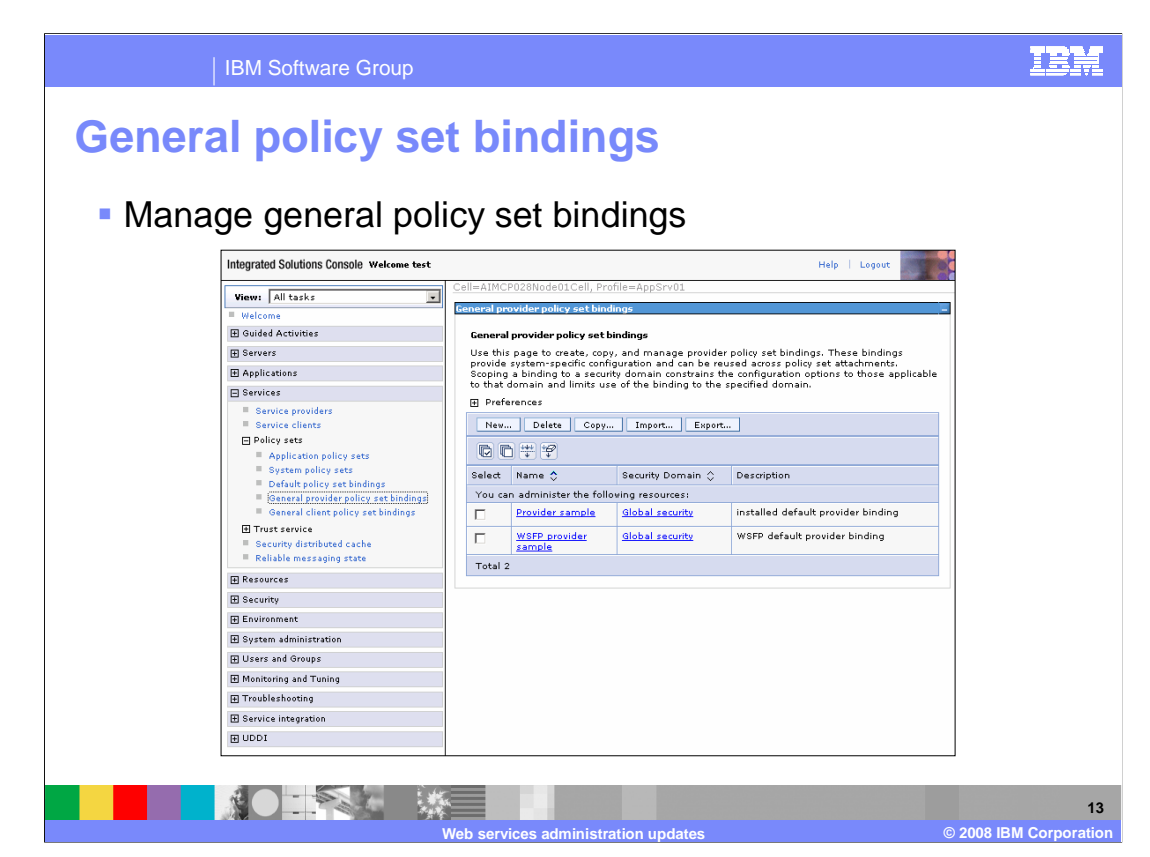

 The general policy set bindings can also be managed from the administrative console, giving you the ability to create new bindings, delete, or copy existing bindings. You can also import and export binding configurations.

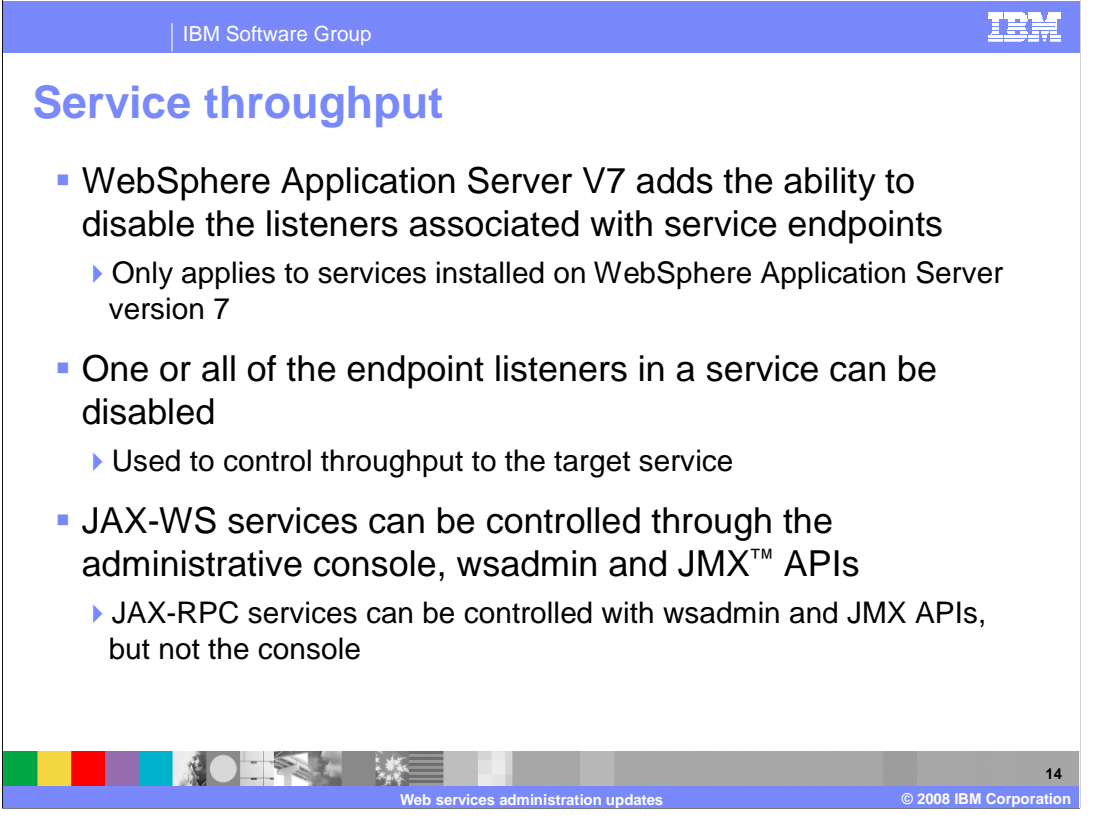

 WebSphere Application Server V7 adds the ability to disable the listeners associated with service endpoints; this can be done to control the throughput to a specific service. One or all of the endpoint listeners in a service can be disabled. When security is on, a user must have operator, deployer, or administrator role to start or stop the listeners.

 Different mechanisms are available to manage services. JAX-WS services can be controlled through the administrative console, wsadmin, and JMX APIs. JAX-RPC services can be controlled with wsadmin and JMX APIs, but not the administrative console.

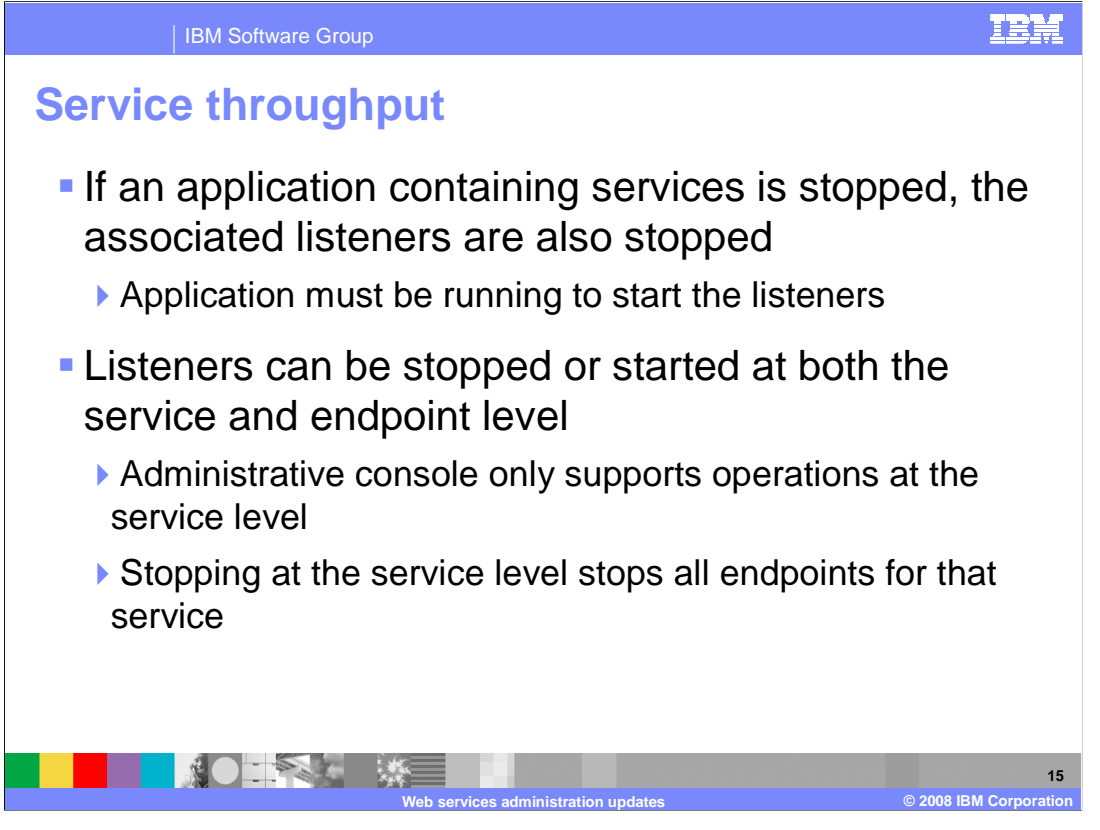

 When an application containing services is stopped, the associated listeners are also stopped. Service endpoints can be started unless the application that contains the services is not running. Endpoint listeners can be stopped at either the server or endpoint level. To do it for individual endpoints, you need to either write Java JMX client code or call wsadmin to invoke the MBean operation. The MBean that is used to start or stop the listeners is named EndpointCentralMBean. The administrative console supports starting and stopping listeners for the server level.

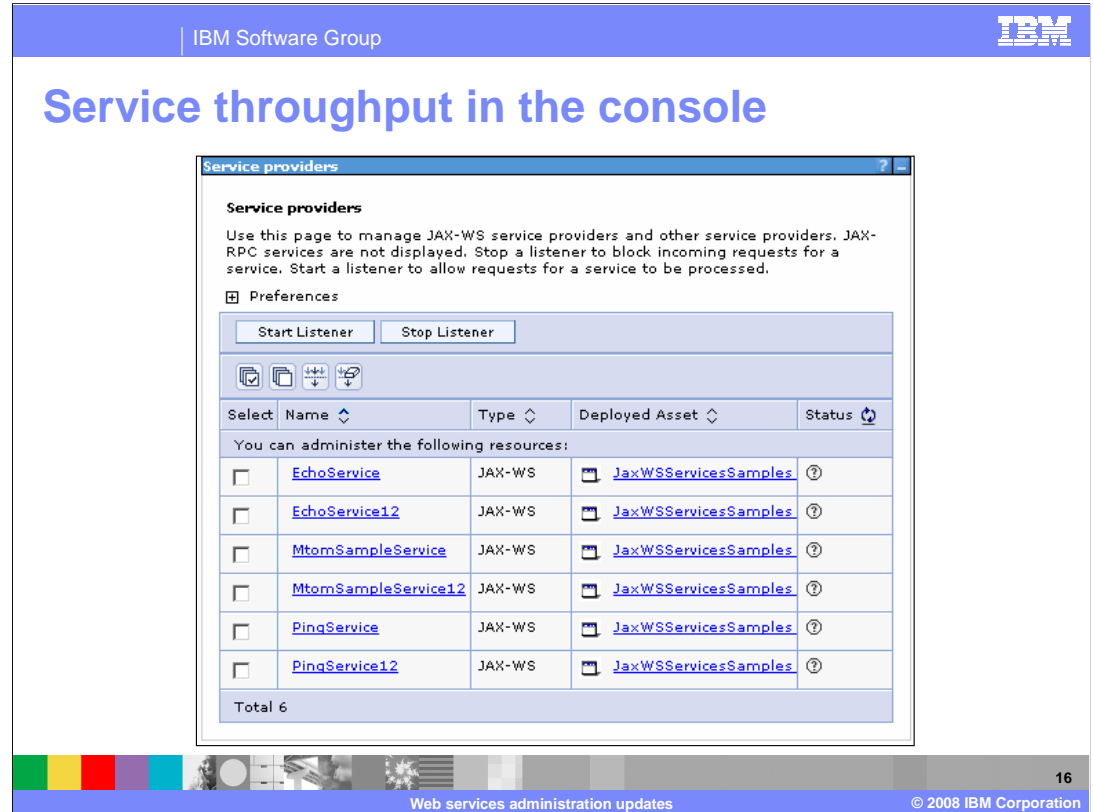

 This shows a view of the console, where for a specific application you can start or stop the JAX-WS services it contains. This is only available for services running on WebSphere Application Server version 7.

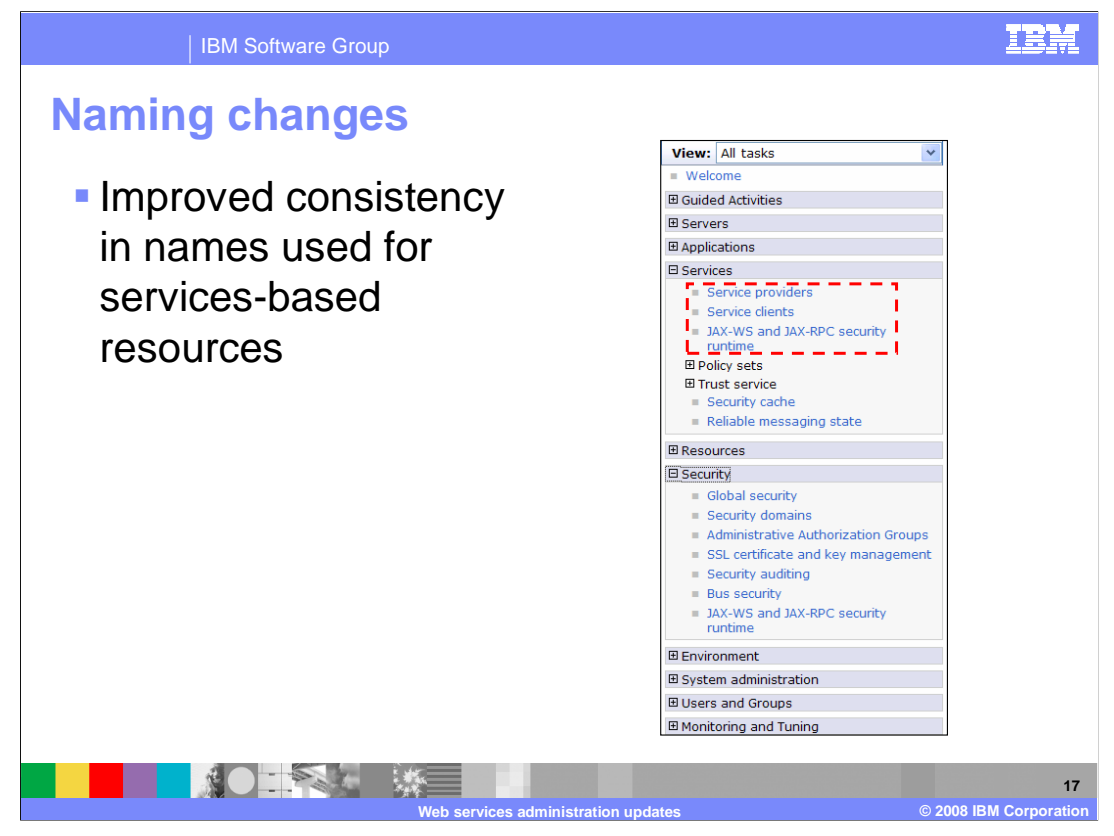

 Work has also been done in the administrative console to more consistently name service related resources, resources specific to JAX-WS or JAX-RPC services are now named appropriately.

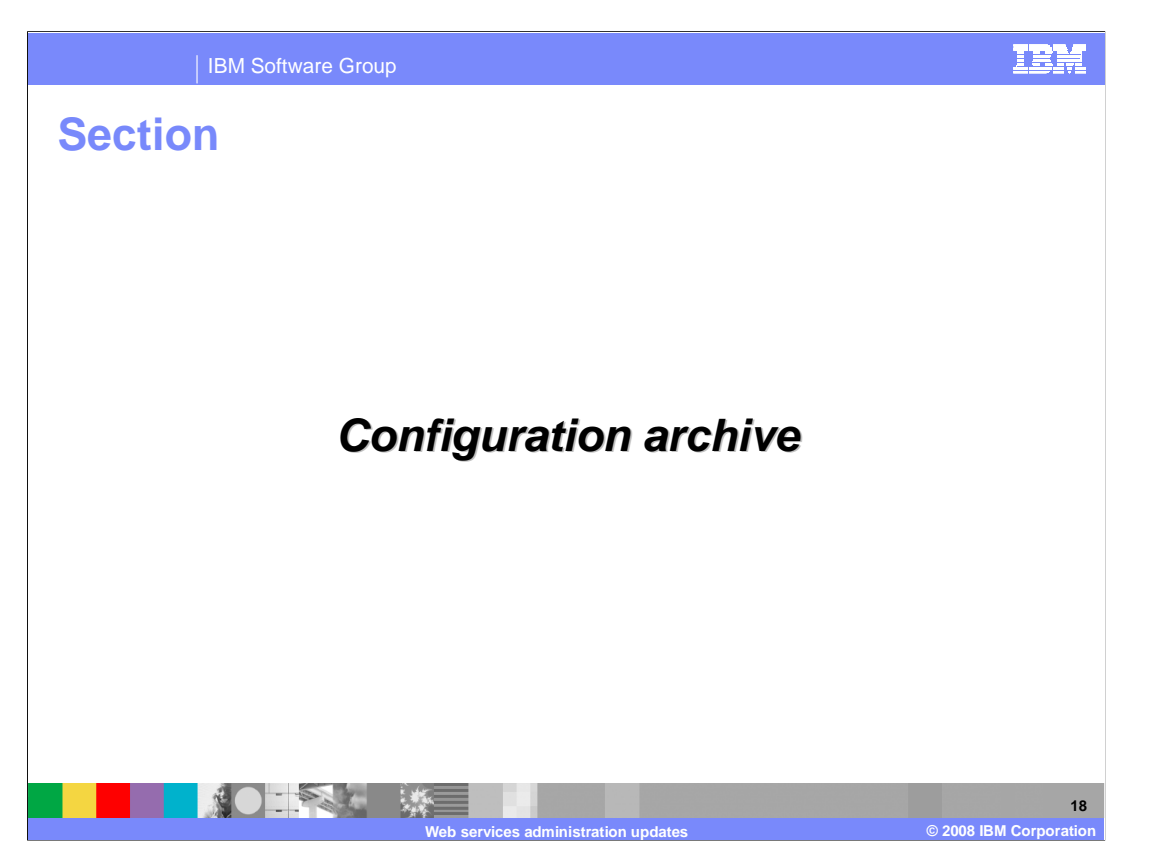

 The next section explains new support for Web services configuration data to be stored in configuration archives.

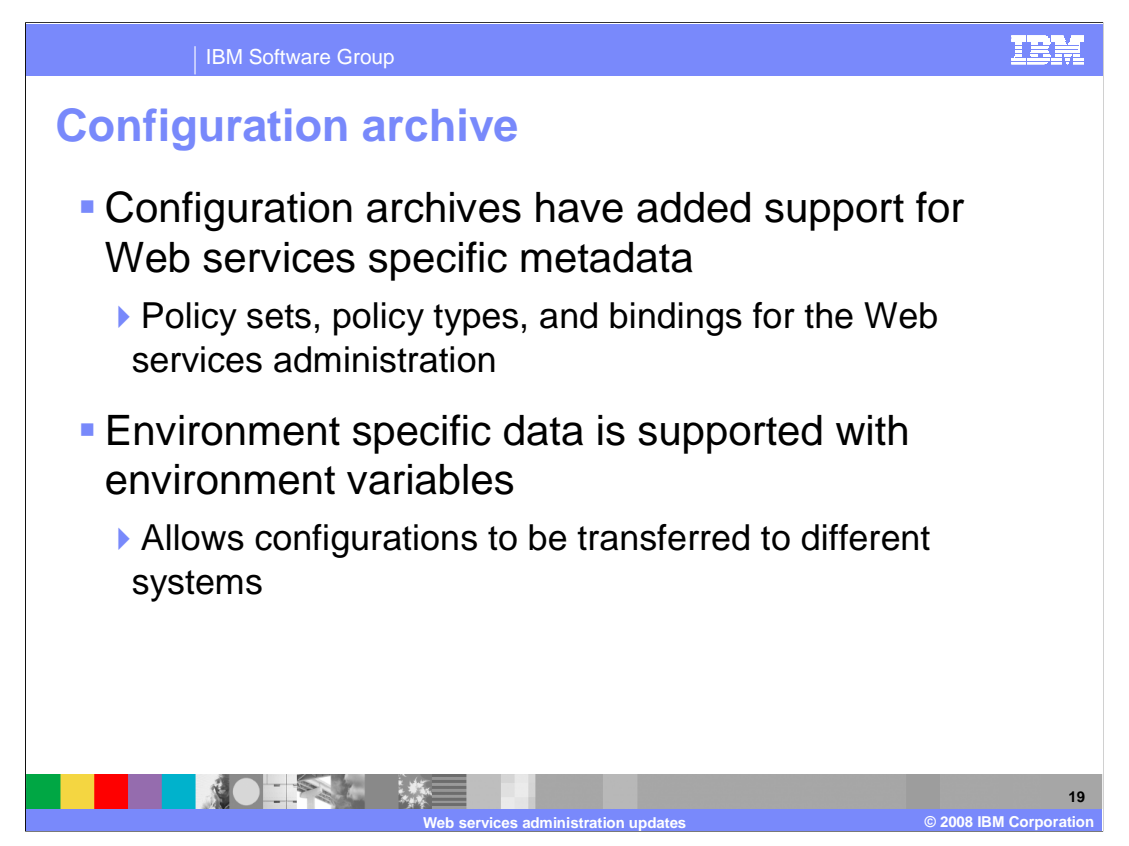

 Configuration archives have added support for Web services specific metadata such as policy sets, policy types, and bindings data. Environment specific data is supported with environment variables, allowing the configurations to be transferred to different systems.

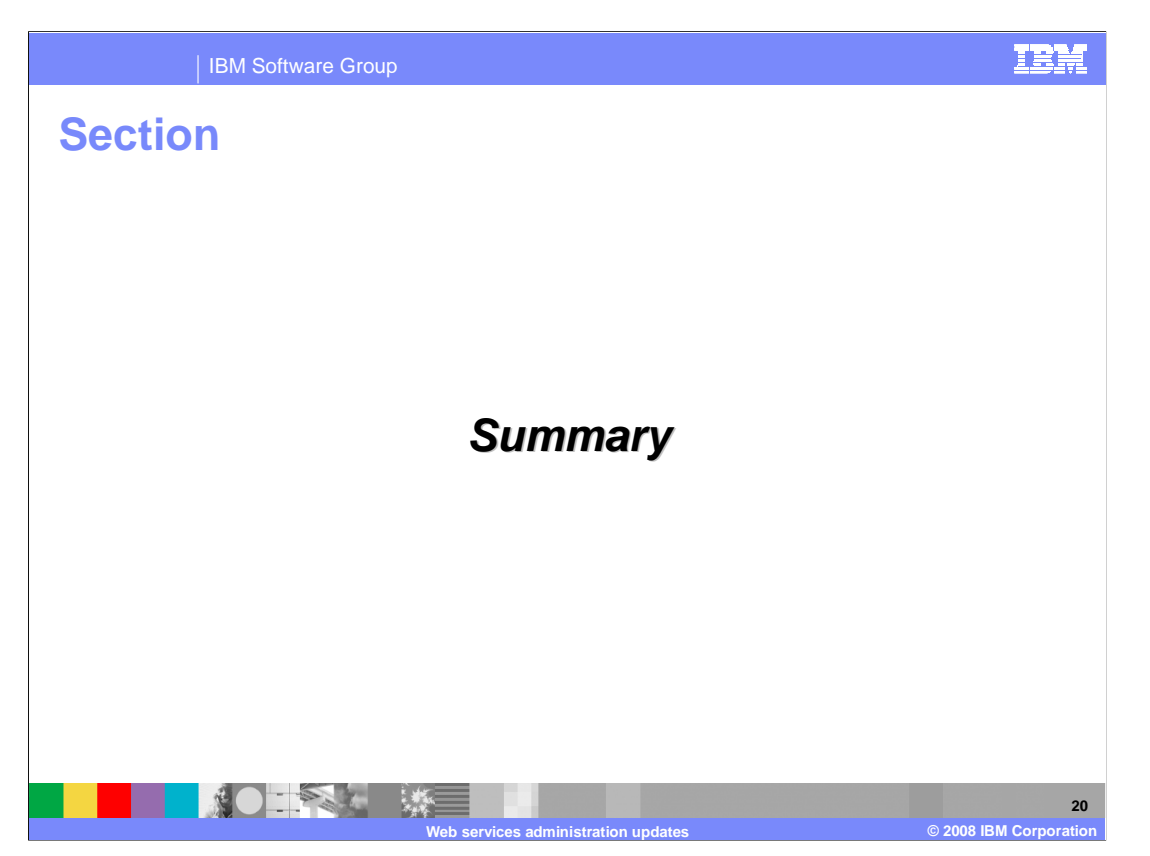

Next is the summary of the presentation.

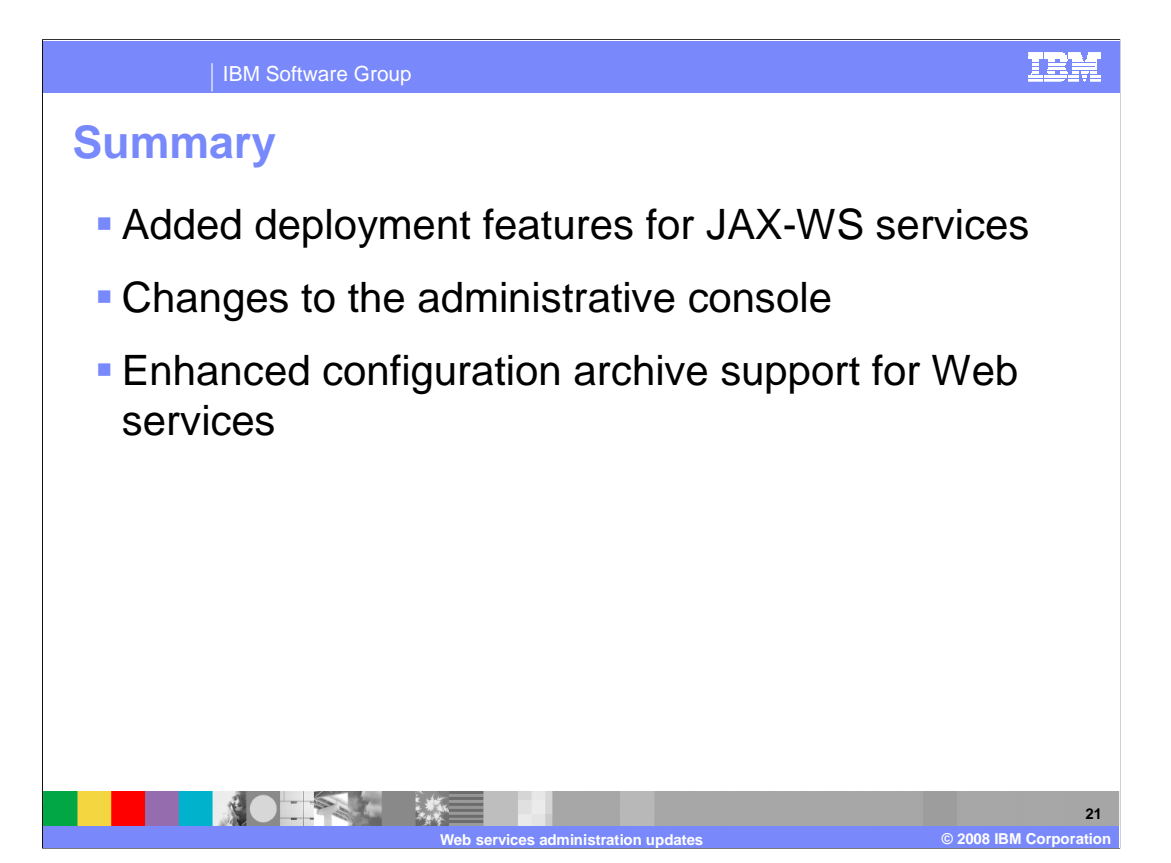

 Several administrative updates for Web services have been introduced in WebSphere Application Server version 7. These include how Web services can be packaged and deployed on WebSphere Application Server version 7 and how they are managed in the administrative console. Finally, there are some new capabilities for including Web services configuration data within configuration archives.

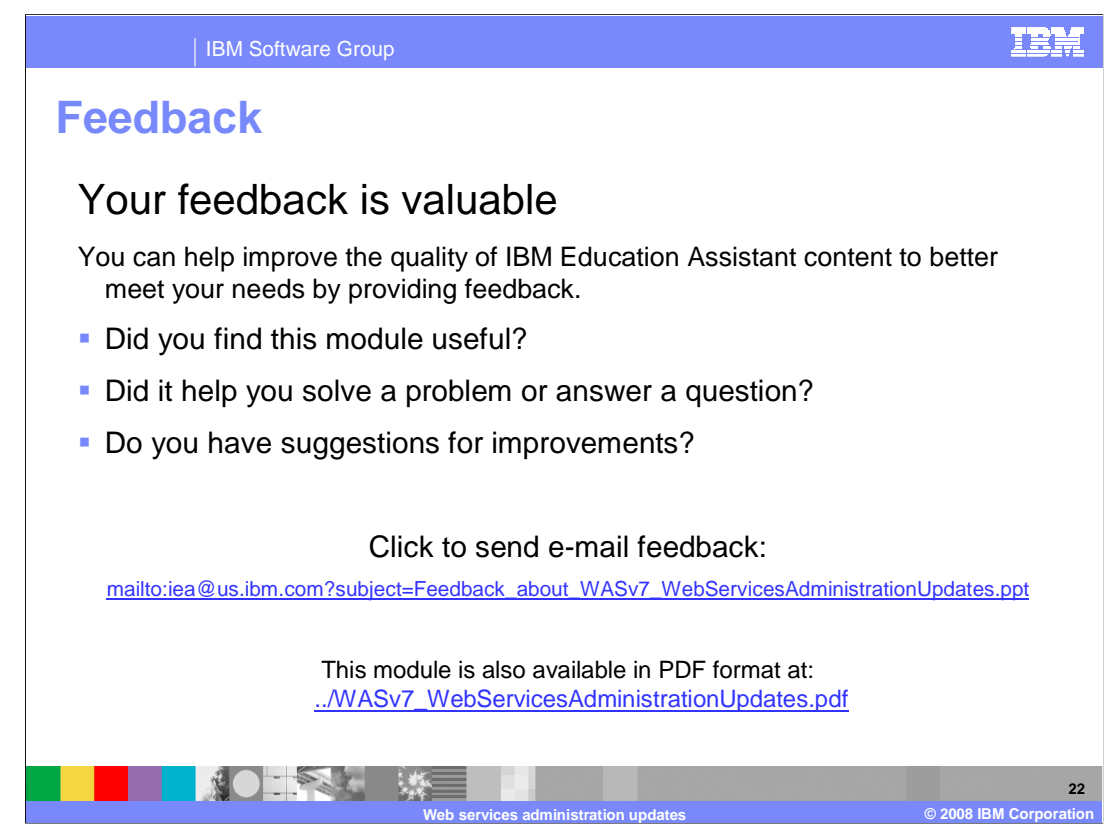

 You can help improve the quality of IBM Education Assistant content by providing feedback.

IBM Software Group

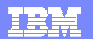

## **Trademarks, copyrights, and disclaimers**

The following terms are trademarks or registered trademarks of International Business Machines Corporation in the United States, other countries, or both: IBM WebSphere

A current list of other IBM trademarks is available on the Web at http://www.ibm.com/le

EJB, JMX, and all Java-based trademarks are trademarks of Sun Microsystems, Inc. in the United States, other countries, or both.

Product data has been reviewed for accuracy as of the date of initial publication. Product data is subject to change without notice. This document could include<br>technical inaccuracies or typographical errors. IBM may make

Information is provided "AS IS" without warranty of any kind. THE INFORMATION PROVIDED IN THIS DOCUMENT IS DISTRIBUTED "AS IS" WITHOUT ANY<br>PURPOSE OF MELTIC THER EXPRESS OR IMPLIED. IBM EXPRESSLY DISCULTING ANY WARRANTIES

IBM makes no representations or warranties, express or implied, regarding non-IBM products and services.

The provision of the information contained herein is not intended to, and does not, grant any right or license under any IBM patents or copyrights. Inquiries regarding<br>patent or copyright licenses should be made, in writin

IBM Director of Licensing IBM Corporation North Castle Drive Armonk, NY 10504-1785 U.S.A.

Performance is based on measurements and projections using standard IBM benchmarks in a controlled environment. All customer examples described are presented<br>as illustrations of owr those customers have used IBM products a

© Copyright International Business Machines Corporation 2008. All rights reserved.

Note to U.S. Government Users - Documentation related to restricted rights-Use, duplication or disclosure is subject to restrictions set forth in GSA ADP Schedule Contract and IBM Corp.

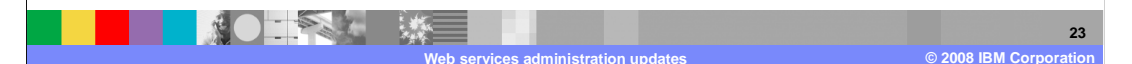